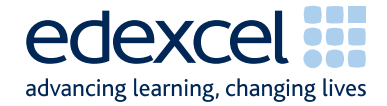

# Mark Scheme Summer 2007

**GCE** 

# GCE Applied ICT (8751/8752/9751/9752)

Edexcel Limited. Registered in England and Wales No. 4496750 Registered Office: One90 High Holborn, London WC1V 7BH

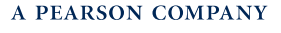

Edexcel is one of the leading examining and awarding bodies in the UK and throughout the world. We provide a wide range of qualifications including academic, vocational, occupational and specific programmes for employers.

Through a network of UK and overseas offices, Edexcel's centres receive the support they need to help them deliver their education and training programmes to learners.

For further information please call our Customer Services on 0870 240 9800, or visit our website at www.edexcel.org.uk.

Summer 2007 Publications Code UA 018932 All the material in this publication is copyright © Edexcel Ltd 2006

### **Contents**

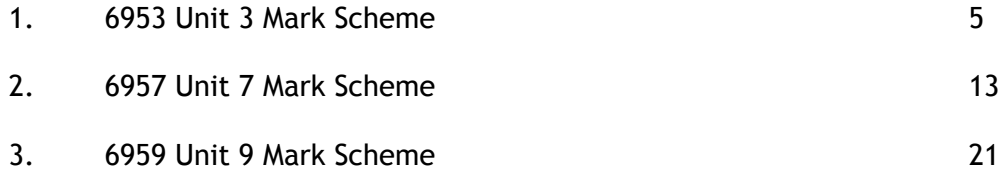

### **Unit 3 - The Knowledge Worker**

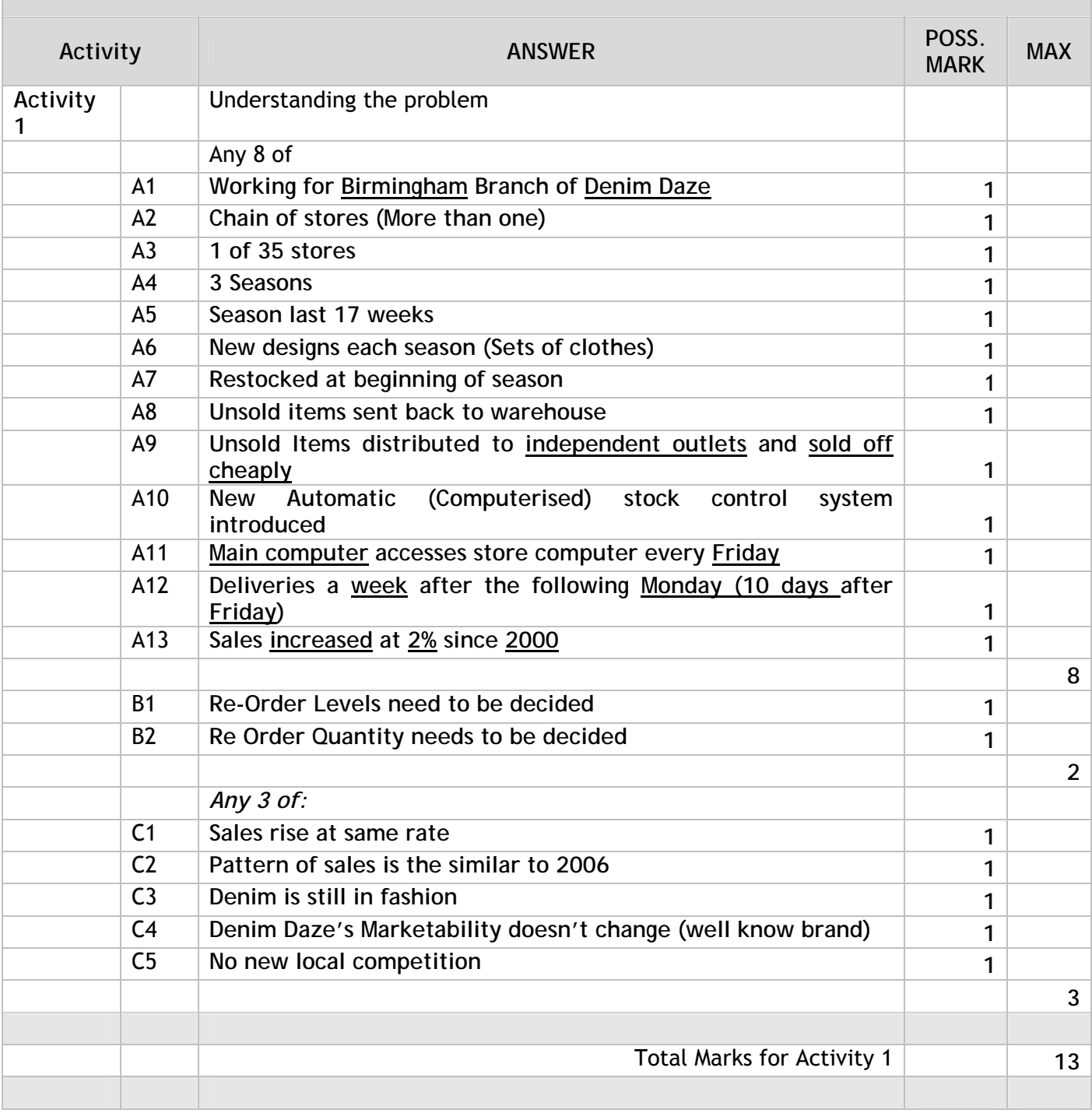

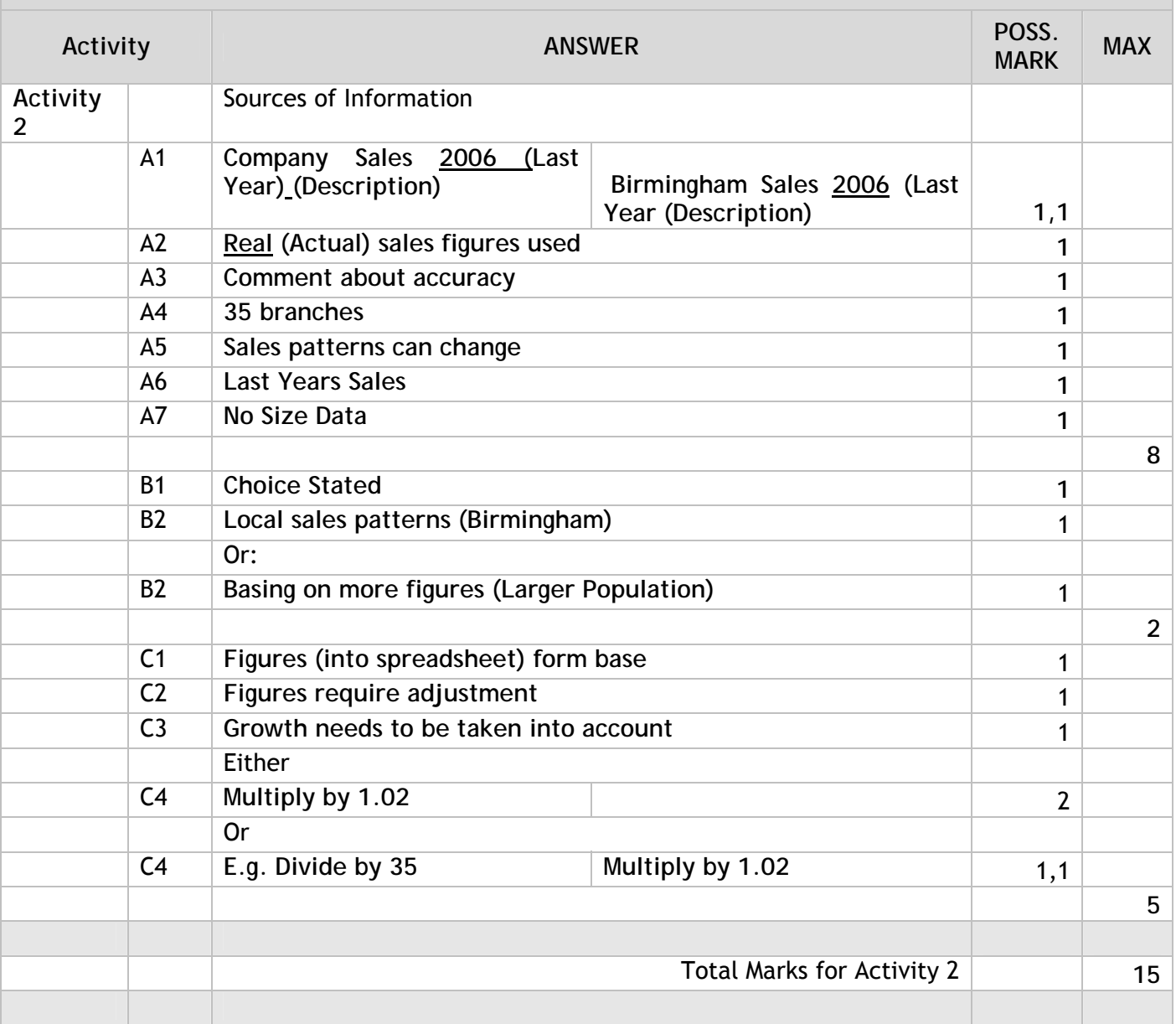

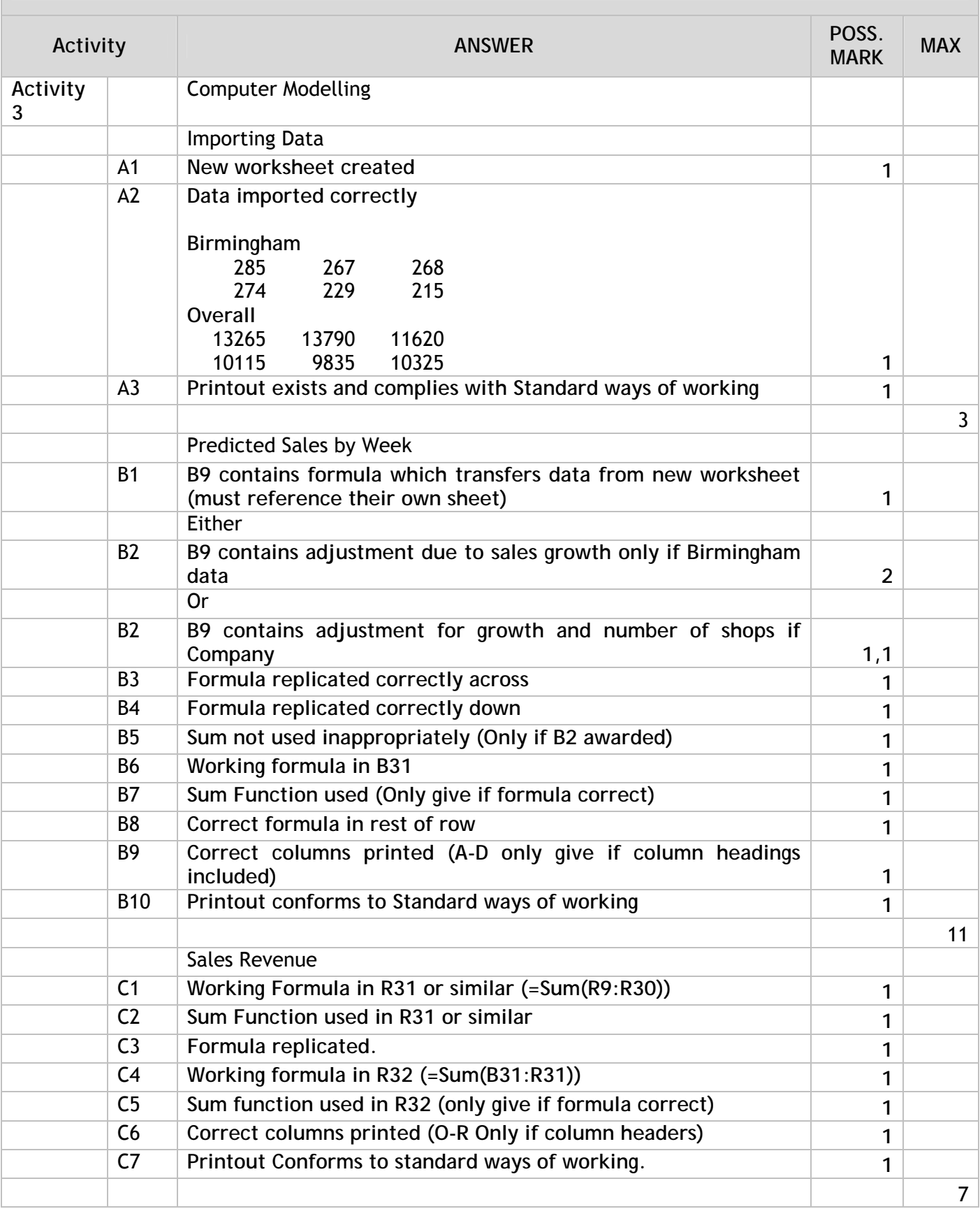

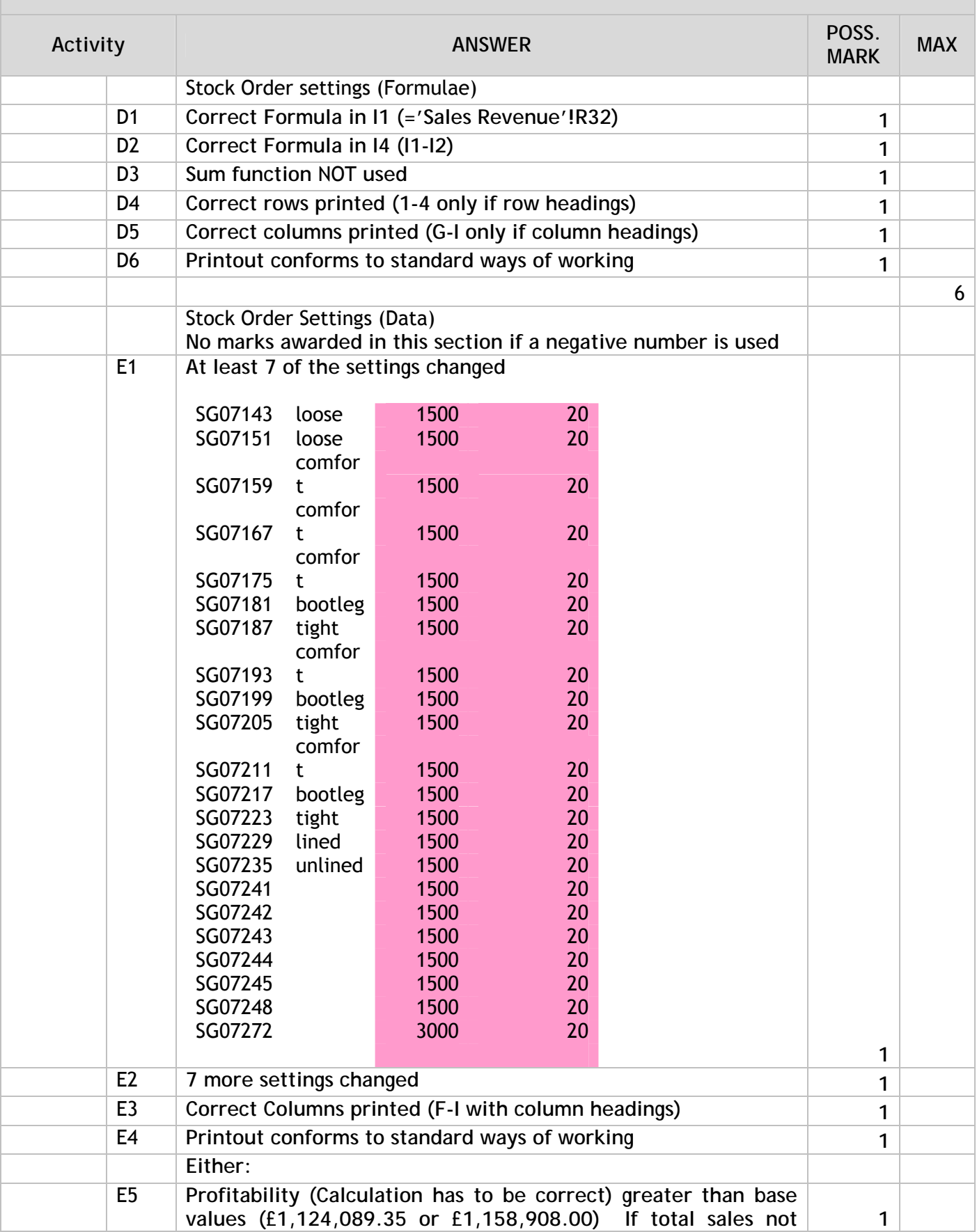

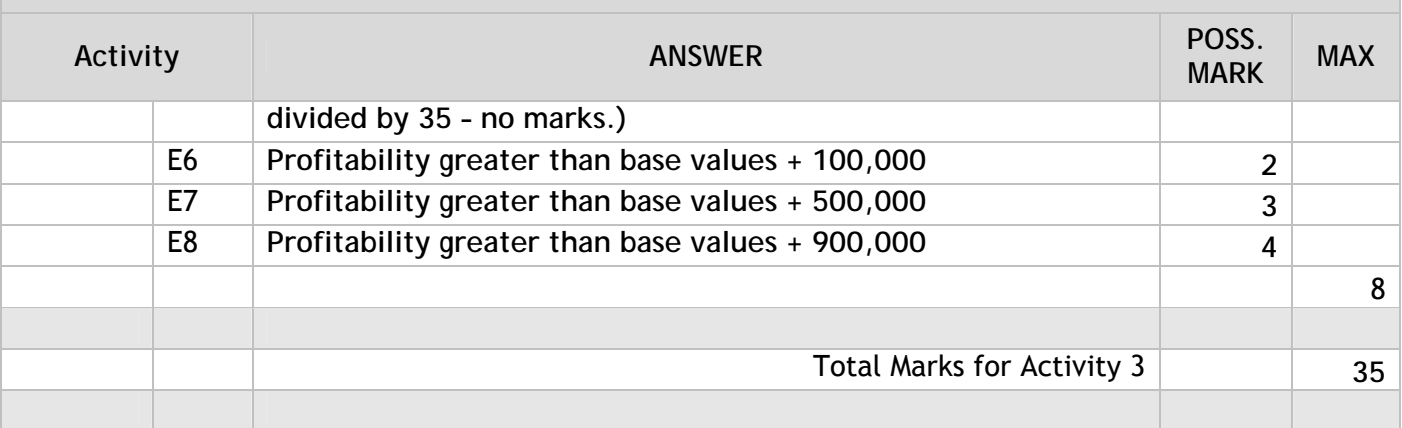

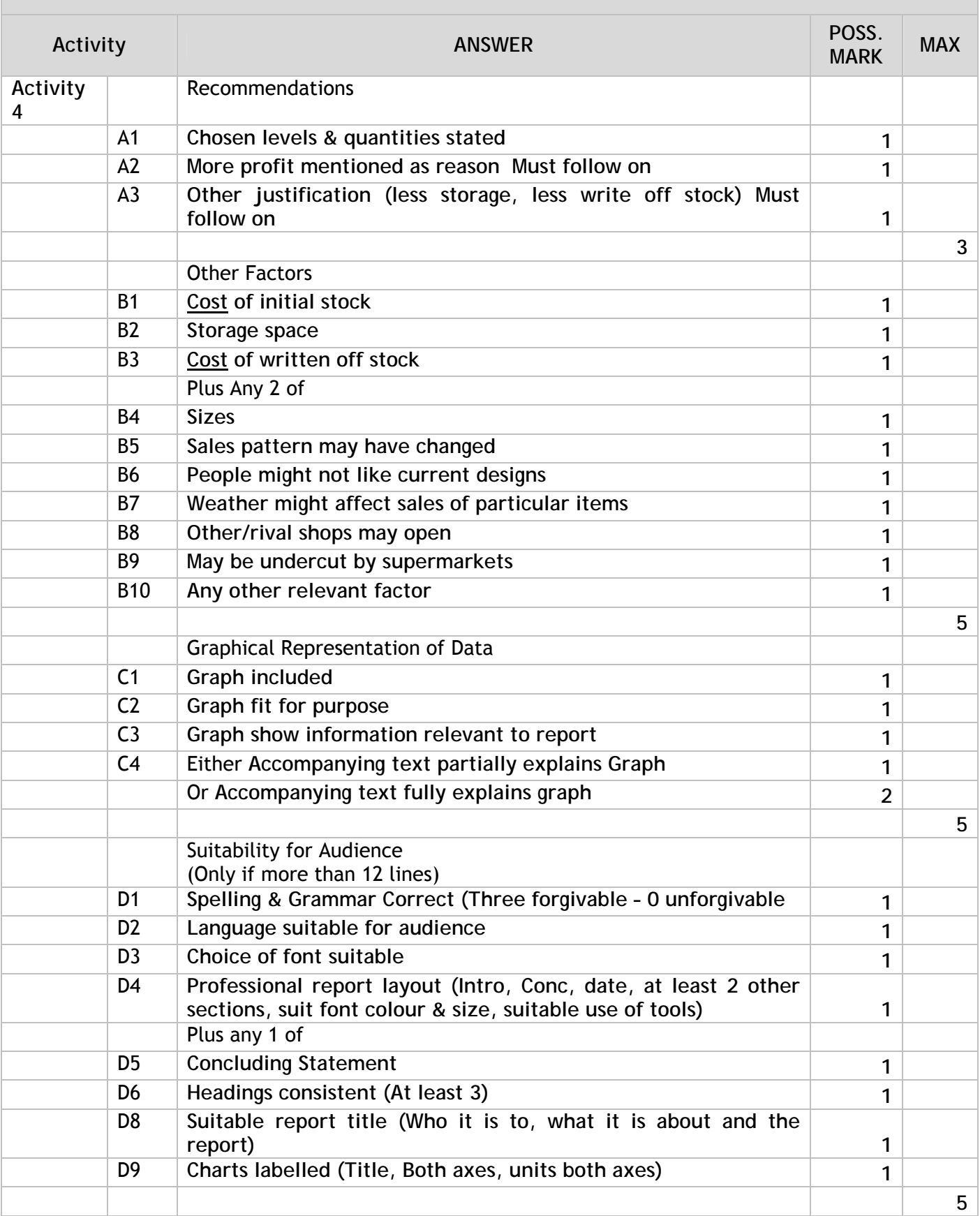

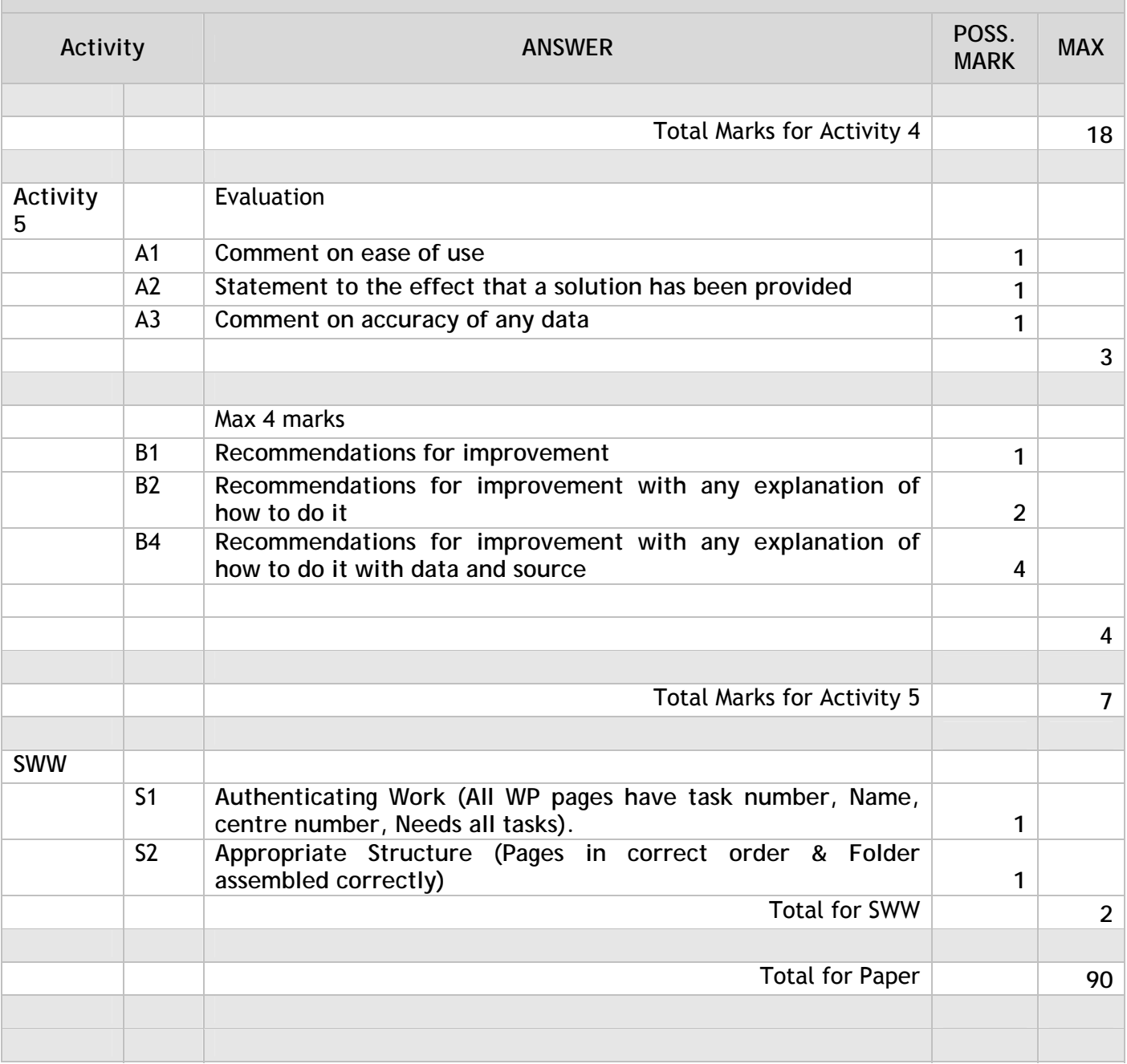

### **Unit 7 - Using Database Software**

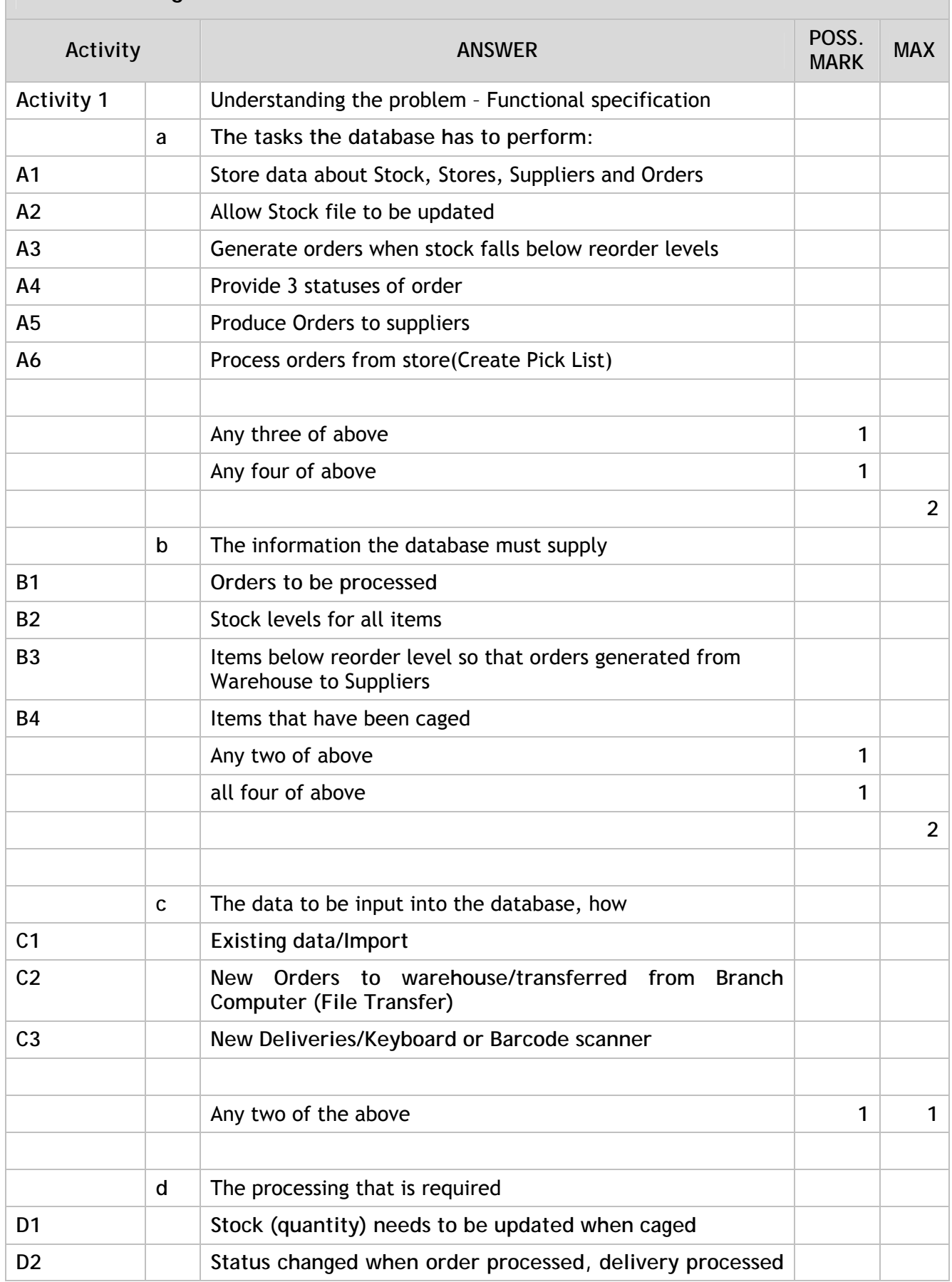

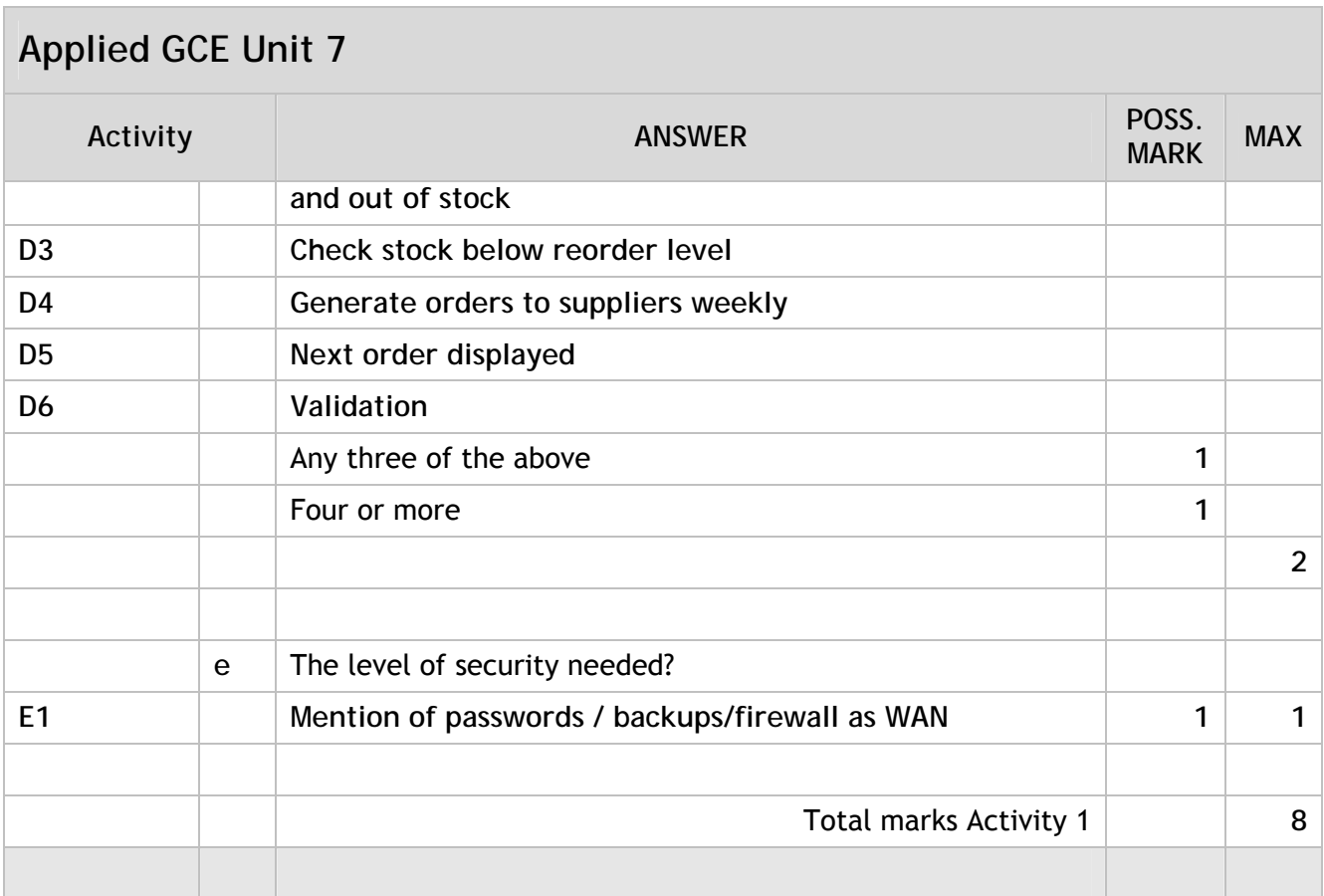

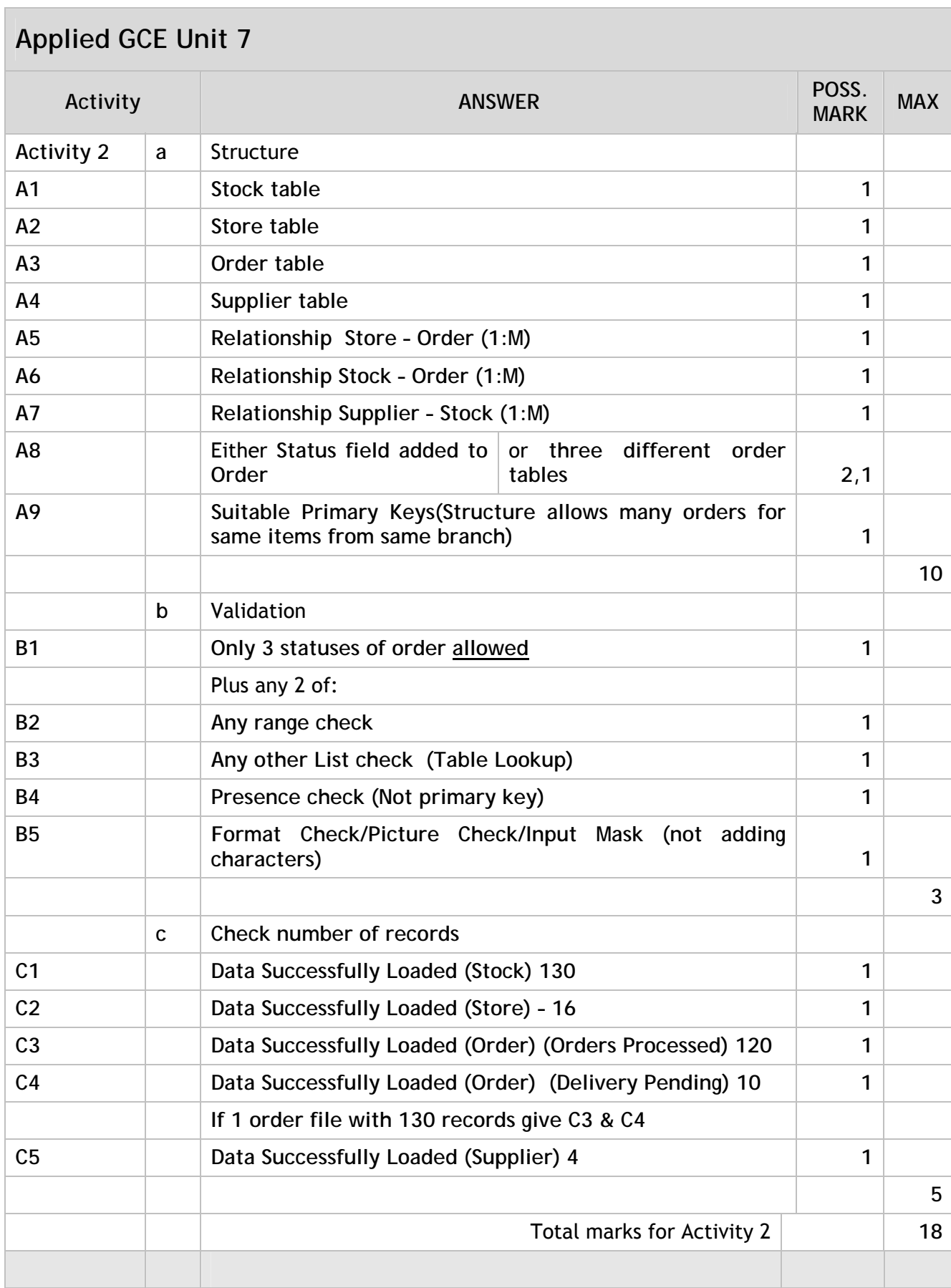

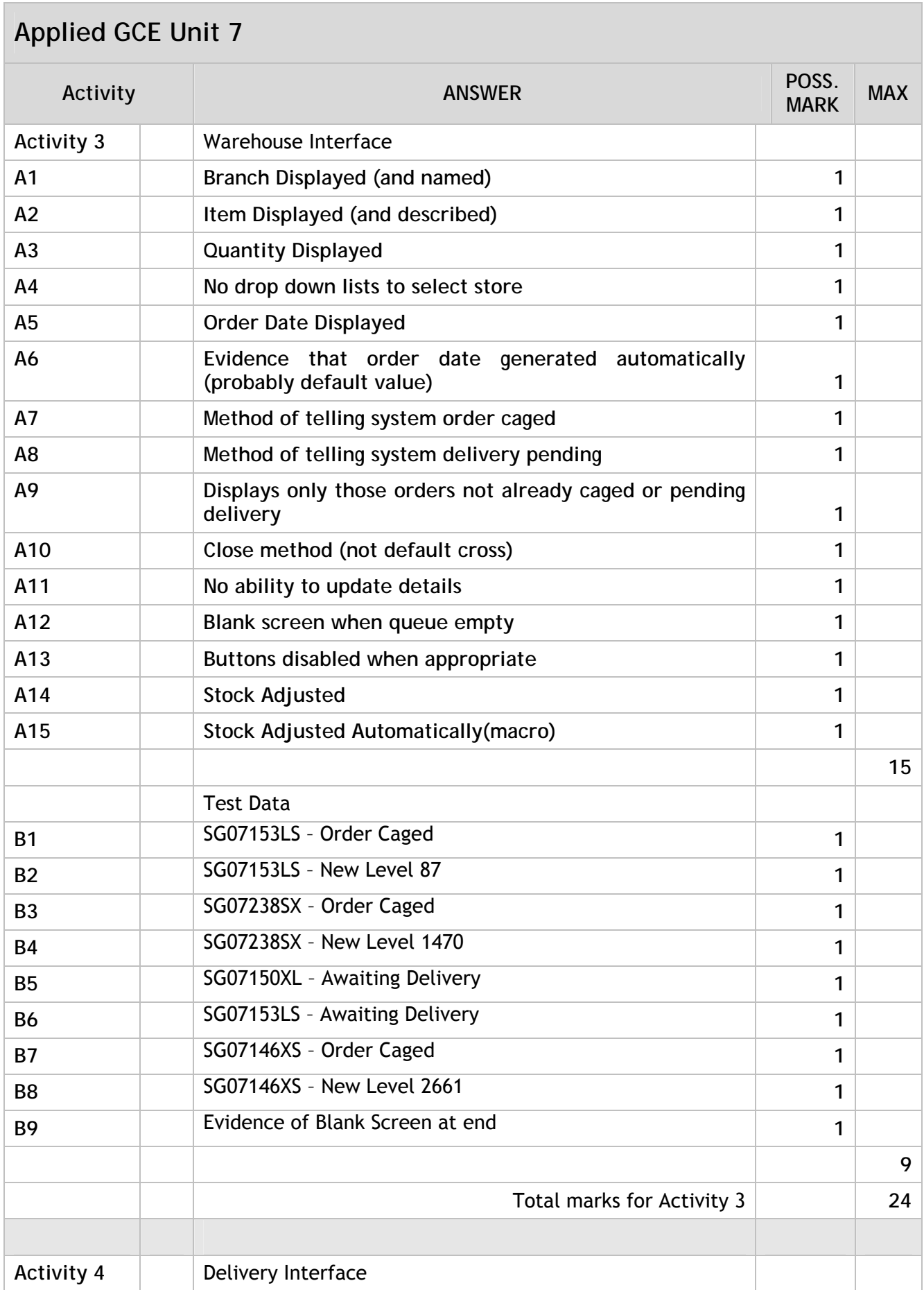

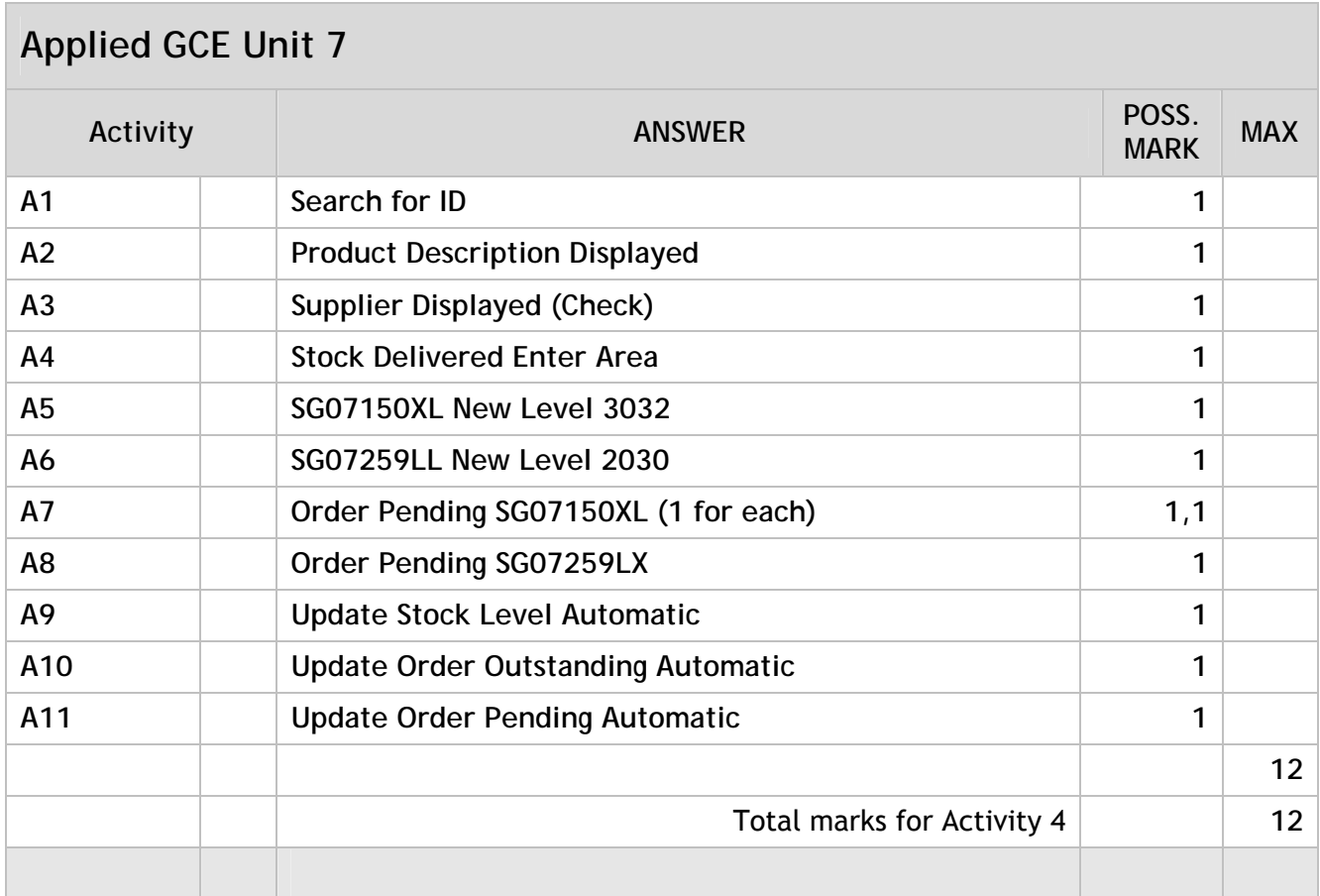

# **Applied GCE Unit 7**

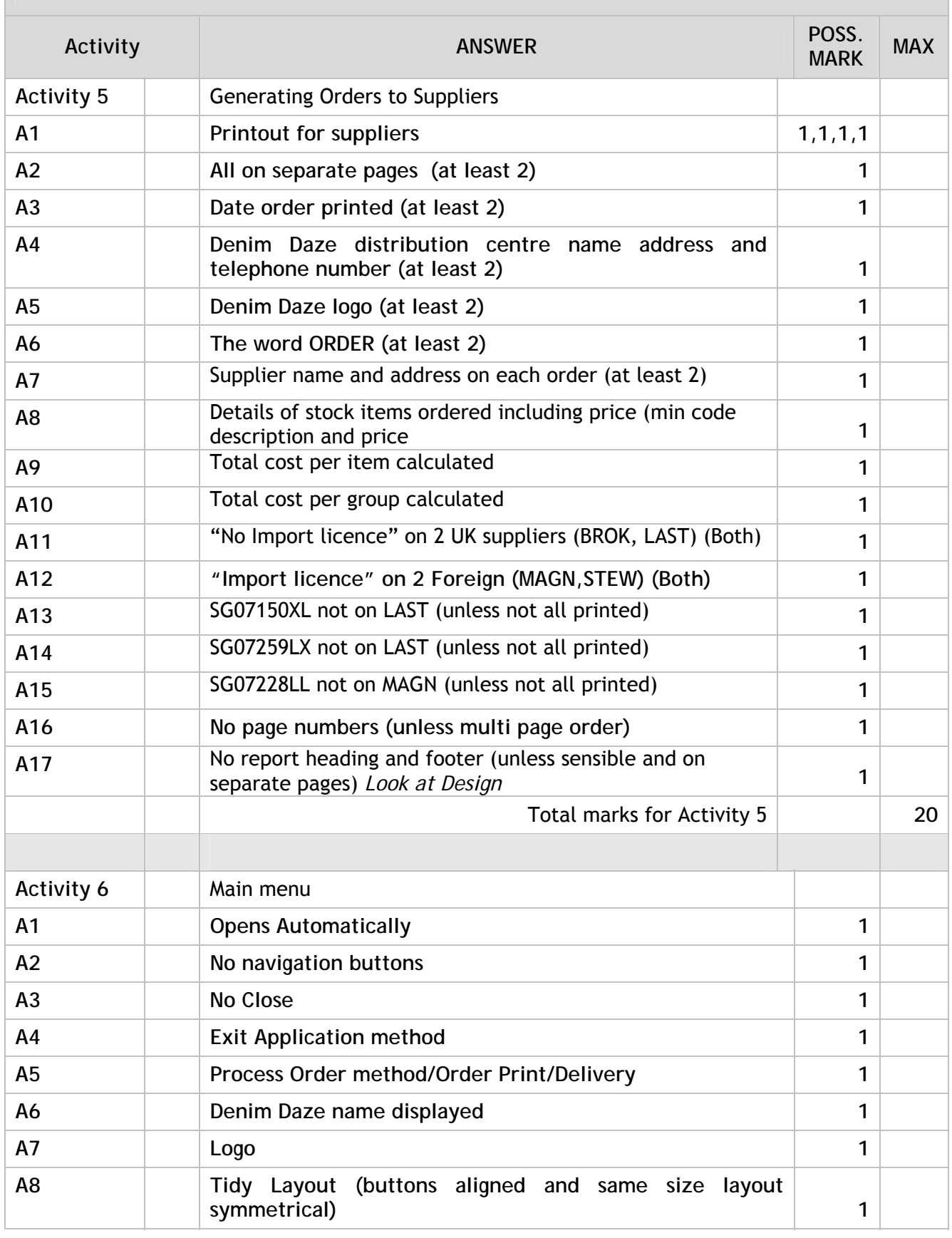

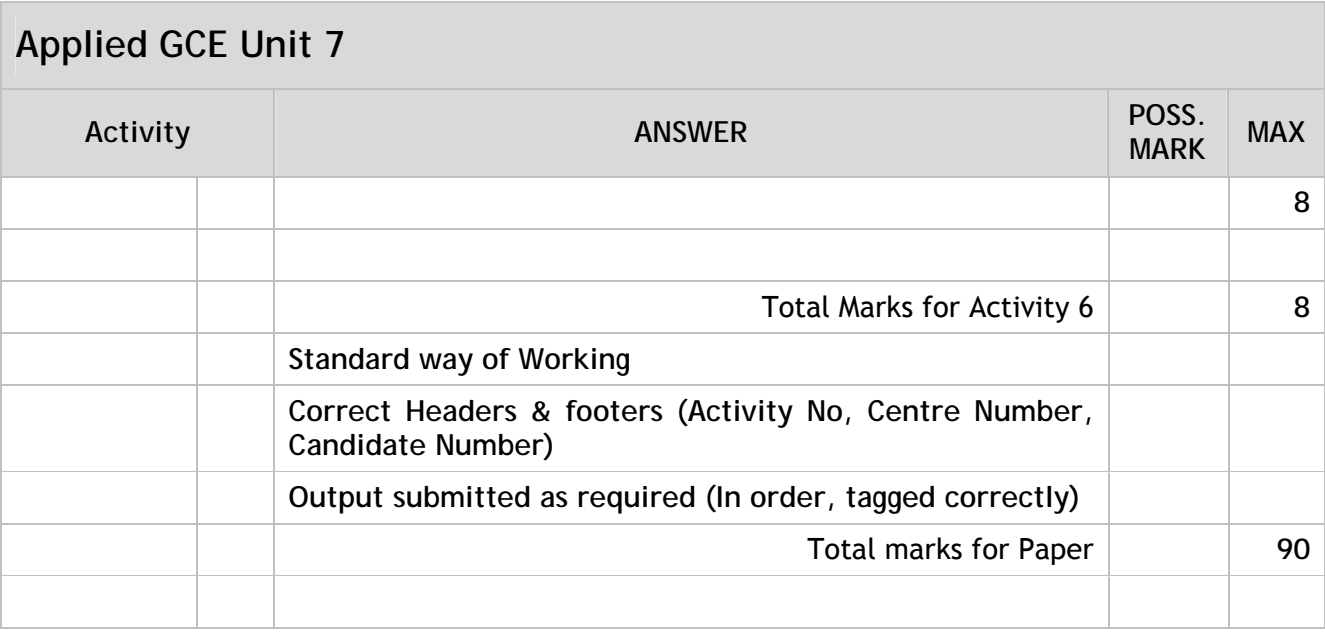

### **Unit 9 - Communication and Networks**

### **Activity 1**

Required evidence: Notes explaining the characteristics, properties and uses of the types of networks, PANs LANs WANs and MANs.

Reference should be made to the geographical areas they cover, methods of connection, and possible uses; also to performance and scalability.

#### PAN

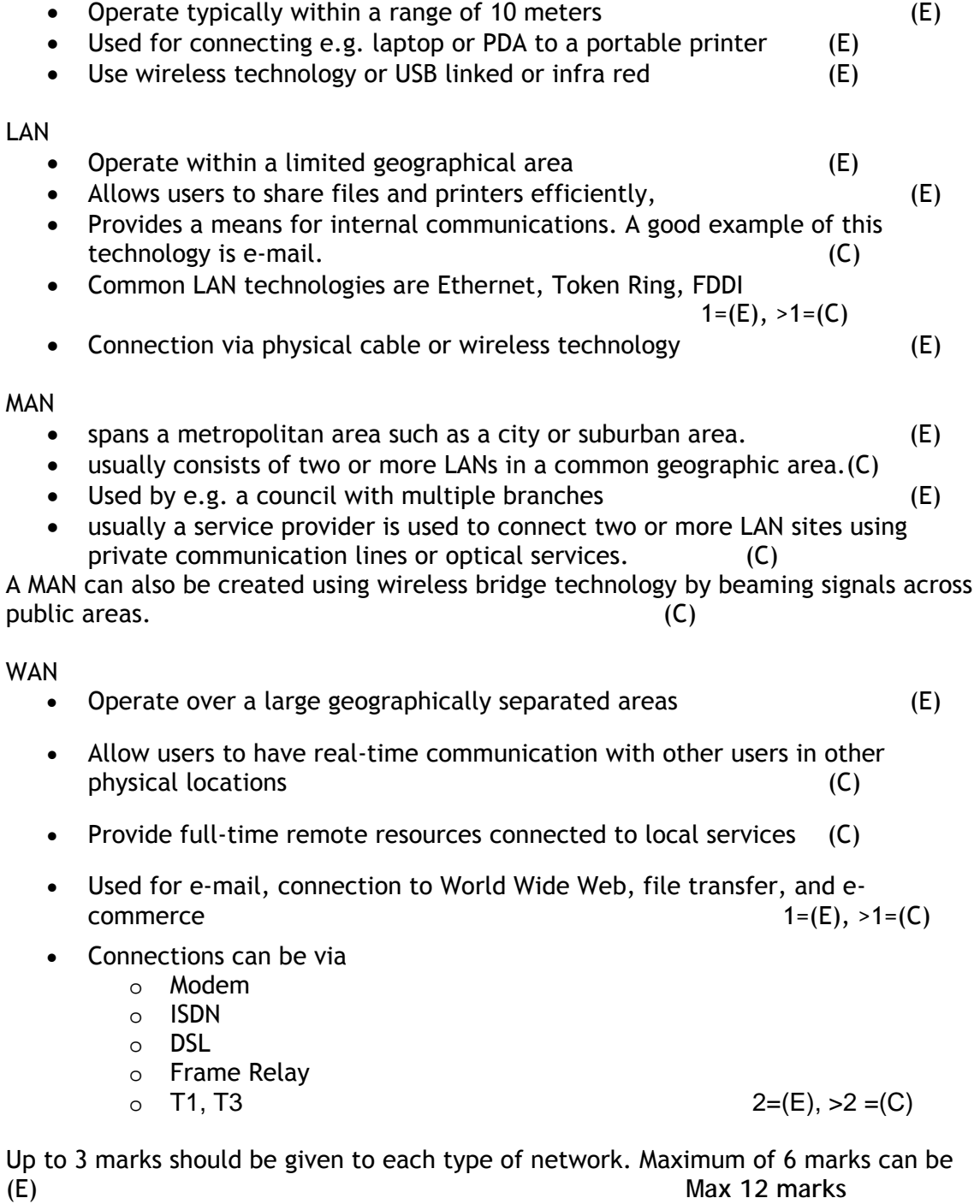

Your advice to the Board of Directors on the most appropriate network type for Bonnington Holiday Villages and why

Recommendation should take into account plans for future growth. A LAN in each holiday village linked to form a WAN would be the recommended solution. Candidates should justify the connection method in terms of cost and availability Marks to be given for relating theory to application e.g. area covered, uses, and characteristics/properties of the network type relates to Bonnington scenario.

**2 mark** 

**Total marks for Activity 1: 14** 

Activity 2 Evidence required

- List of questions you need answered by your client
- An annotated diagram showing how you propose to network the equipment at the Head Office Site

List of questions you need answered by your client Up to 5 marks to be awarded for a comprehensive list of questions showing an understanding of information needed before agreeing on a functional specification

Examples:

Number of users – will they all be using network at same time Size of building, distances between buildings Layout of buildings, positioning of rooms requiring networked PCs, methods of connection Computers – all new or existing PCs being used Any cabling in place, can it be used Why network needed, main uses What operating system to be used What arrangement of servers computers to use How much central storage needed Budget What level of security needed

**Max 5 marks** 

A diagram showing how you propose to network the equipment at the Head Office Site

A network layout diagram in an appropriate format showing the logical layout of the network. The diagram should be comprehensive, showing how each building is connected back to the centre and a minimum of how each room or set of computers is connected (showing hundreds of individual PCs would probably not be the most effective method of presentation). The diagram should show how switches/hubs and access points and routers are used together to create the network. There are many possible configurations for the network and thus any sensible layout is acceptable

A basic layout showing direct connections between a number of areas and a central server without the detail of switches/hubs/routers etc

1 mark each for: Format Server in IT services Cables shown 5 departments (optionally + warehouse) Switch / hub / router **Up to 5 marks** A detailed layout showing accurately how areas are connected to switches/ hubs/ access points etc and then on to the main server + 1 mark each for: Types of cables Number of PCs and printers (allow more printers) Position of switches / hubs Clarity Server / router connection **UP** to 10 marks

A very comprehensive layout showing accurately how all areas are connected and revealing a detailed knowledge of network issues, including e.g. detailed allocation of printers or print servers; routers etc. A very neat diagram would be expected at this level.

+1 mark each for: Very neat diagram Overall accuracy Position of printers Position of access points Complexity **Up to 15 marks**

Accounts: 10 PCs 1 printer 1 fax Admin: 8-11 PCs 2 printers Sales & Marketing: 5 PCs 1 printer IT Services: 4 PCs / laptops 1 printer Purchasing: 3 or 4 PCs Warehouse (optional): cloud, distance 400m

**Maximum 15 marks** 

Annotations identifying devices and media with reasons for choice e.g.

servers Cable type switch/hub router wireless access point **up to 6 marks up to 6 marks** 

Annotations (anything) **1 mark** 

Total marks for activity 2 : 27 marks

### Activity 3

**Required evidence** 

A document for the Board of Directors explaining the function and costs of all network components used in the design from Activity 2, the role of network operating software and the types of transmission media to connect the devices together. Document to be no more than **three** A4 pages

The document should include:

- how each item functions within the network with their costs
- description of the role and purpose of a network operating system
- description of the properties and costs of transmission media that may be used to connect devices together

The hardware devices may include items such as network interface card (NIC), modem, server, repeater, hub, bridge, switch, multi-station access unit (MAU), and router. These should be in their network diagram.

For each device an explanation of their role within a network should be provided in non-technical language. Costs should show evidence of research, manufacturer or supplier should be provided for each. Must have the detailed explanation to get costs mark.

Example;

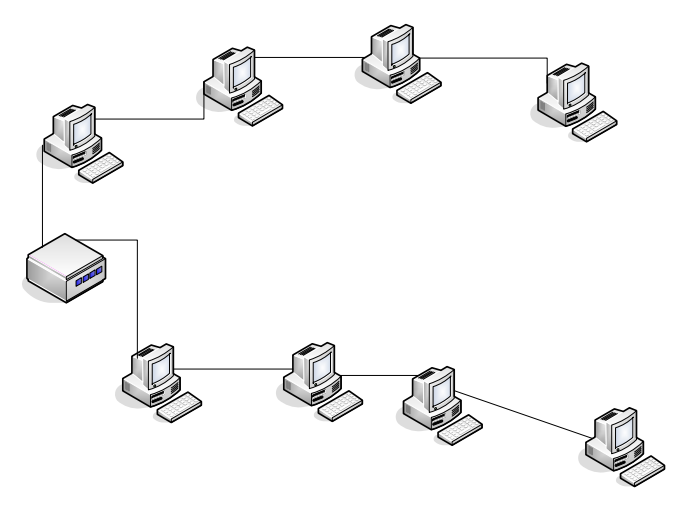

- Repeater is a device that strengthens a signal so that it can travel on.
- Used to lengthen cable distance between two nodes.
- Removes any unwanted noise in an incoming signal. Even weak and distorted signals can be restored and amplified.
- Amplifying information also means amplifying noise.
- Digital signals fade quicker then analogue signals so need more frequent repeating.
- No more than four repeaters can be used between hosts on a LAN.
- Repeaters are only used with Ethernet networks wired with coax cable Costs: two-port thinnet repeater £100

Up to 2 marks should be given in each case for an explanation and where appropriate a diagram and a guide to costs in each case.

**Max 16 marks** 

A description of the role and purpose of a network operating system

There are many network operating systems to choose from. Up to 2 marks should be given for an overview of the role of an operating system, a list of possible operating systems and approximate costs of each. Evidence of research and understanding.

Example:

A network operating system provides printer sharing, common file system and database sharing, application sharing, and the ability to manage a network name directory, security, and other housekeeping aspects of a network.

Novell NetWare –most popular network operating system for large networks.

Windows NT client/server WAN

Windows 2000 Professional for simple peer to peer network

**Max 2 marks** 

A description of the properties and costs of transmission media that may be used to connect devices together

Examples

Cables: Thin coaxial Cost: inexpensive Bandwidth: 10 Mbps Max segment length: 185 m Max nodes per segment: 30 Interference resistance good

Thick coaxial Cost: inexpensive Bandwidth: 10 Mbps Max segment length: 500 m Max nodes per segment: 100 Interference resistance better

Used as Ethernet backbone

UTP Cost: least expensive Bandwidth: 10 – 100 Mbps Max segment length: 100 m Max nodes per segment: 1024 Interference resistance poor Commonly used on Ethernet networks

STP

Cost: cheap moderately expensive Bandwidth: 10 – 1000 Mbps Max segment length: 100 m Max nodes per segment: 1024 Interference resistance fair to good Common on token ring networks

Fibre optic Cost: very expensive Bandwidth: 100 – 1000 Mbps Max segment length: 80 kilometres Max nodes per segment: no limit Interference resistance best Used for network backbones

Radio

Radio waves used to communicate with one or more access point units located in a building Each access point can cover a radius between 100- 200 ft Multiple access points used to cover large area User can move around building without losing LAN connection

Bluetooth Uses radio technology at lower power level. Has range of about 10 metres

Microwave Microwave links limited to line-of-sight transmission

Infrared

Pictures or diagrams may be used.

1 mark for each transmission media described up to a maximum of 6 marks **Max 6 marks** 

**Total marks for activity 3 : 24 marks** 

### **Activity 4**  Required evidence

• Notes discussing the issues involved in connecting two or more networks

Up to 9 marks to be awarded for a briefing paper which clearly discusses the issues involved in connecting two or more networks

#### Packet routing

1 mark each for:

- Diagram or explanation of data encapsulation
- the protocols that may be used e.g. RIP, EIGRP, OSPF
- the difference between static & dynamic addressing
- the role of the router in establishing the next hop

**Up to 3 marks**

#### Security implications

1 mark each for discussing:

- the difficulties of securing data over a network
- increased security risk to data on a wireless network compared to traditional wired networks
- The need for a security assessment to identify the technical and organisational fallibilities
- Security audits or use of network analyzers to see traffic in the network.
- Use of firewalls.

**Up to 4 marks**

### Compatibility

1 mark each for discussing:

- use of gateway to join two systems that have similar functions e.g LAN to WAN.
- Selection of network operating system e.g Novell NetWare.

**Up to 2 marks**

**Maximum 9 marks Total marks for activity 4 : 9 marks**  **Activity 5** 

Required evidence

- Notes detailing the security procedures the Network Supervisor could introduce
- a memo to the Sales & Marketing Manager explaining the legislation regarding the use of unlicensed software on a network

**Examples** Security procedures could include

User accounts passwords User rights / permissions File system rights (who gets what) User profiles Virus scanning Audit trails checking

Up to 2 marks for each of up to 4 procedures with an explanation of why needed or how to set up

**Maximum 8 marks** 

Memo to the Sales & Marketing Manager to cover points such as

1 mark for each act:

- The Copyright and Trade Marks Act 2002 / Copyright, Designs and Patents Act 1988
- Computer Misuse Act 1990

Up to 2 marks:

outline of how each Acts protects against illegal copying and usage of software

impact on the company brief description for 1 mark, detail / with examples 2 marks

> **Maximum 6 marks Total marks for activity 5 : 14 marks**

**Standard ways of working 2 marks** 

headers & footers with candidate name, centre number & activity number presented as required: treasury tag, number of pages, font size etc

**Total marks for paper 90** 

Further copies of this publication are available from Edexcel Publications, Adamsway, Mansfield, Notts, NG18 4FN

Telephone 01623 467467 Fax 01623 450481 Email publications@linneydirect.com

Order Code UA 018932 Summer 2007

For more information on Edexcel qualifications, please visit www.edexcel.org.uk/qualifications Alternatively, you can contact Customer Services at <u>www.edexcel.org.uk/ask</u> or on 0870 240 9800

Edexcel Limited. Registered in England and Wales no.4496750 Registered Office: One90 High Holborn, London, WC1V 7BH